## 統計検定 CBT 「データサイエンス基礎」

## 解答形式

 択一問題 : 解答番号をキーボードで入力する方式の問題は、表示された選択肢 ①~⑤から解答番号を半角数字で入力してください。

(例:解答が③の場合は、半角で数字の 3 を入力)

- 計算結果等数値で解答する問題 :計算結果等を直接、数値で入力する問題は、
	- \* 0 または正の整数の場合、その値を入力
	- \* 小数を含む場合、小数第 3 位を四捨五入して、小数第 2 位までの値を入力
	- \* 上記のいずれも、負の値の場合は、マイナスの符号を含めて入力 (注意:入力する数字や符号は半角の文字を使用すること。)

## 用語を解答する問題 : 漢字、ひらがな、カタカナの場合は、全角で入力。 アルファベットの場合は、半角で入力。

## 解答・分析操作のヒントと求められる知識・能力

[問題1]

[1] 木造住宅に限定して、AVERAGE 関数などで計算する。

(平均の意味理解と文意に沿った計算処理能力)

[2] 散布図

(分析目的:単回帰予測の意味理解と関連する統計グラフを選択 する能力)

[3] 価格と床面積のデータから床面積 3.3m<sup>2</sup> 当たりの価格に変換 した列を作成する。

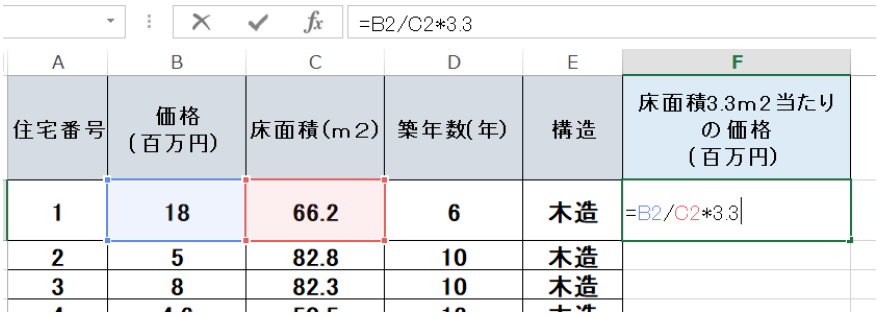

回帰直線式(回帰係数)を求める方法としては、

(1)散布図(X 軸:築年数、Y 軸:床面積 3.3m<sup>2</sup> 当たりの価 格)を作成し、グラフ上で「近似曲線の追加」、「線形近似」、「数 式を表示する」を実行する。

(2)「データ」メニューの「データ分析」から、「回帰分析」を 選択する。

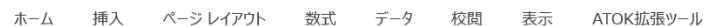

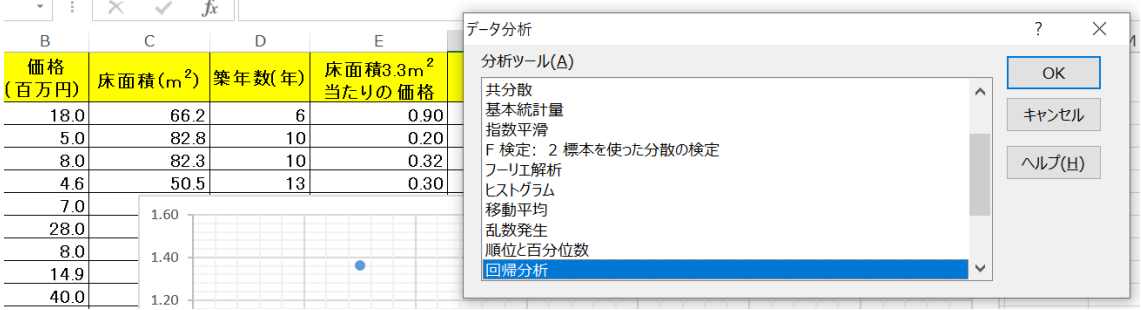

等がある。

(変数変換式の意味理解と実際のデータに対する数的処理能力。単 回帰式の意味理解および実行処理、出力結果を解釈し推論する能 力)

- [4] 残差を読み取る方法としては、
	- (1)散布図から残差を読み取る。
	- (2)「データの分析」→「回帰分析」のメニューで「残差」を チェックする。

等がある。

(残差の意味理解およびグラフや出力結果を読み取る能力)

[5] 4

(残差の解釈と活用能力)

[問題2]

ピボットテーブル等で、題意に沿ったクロス集計表を作成し考察す

る。

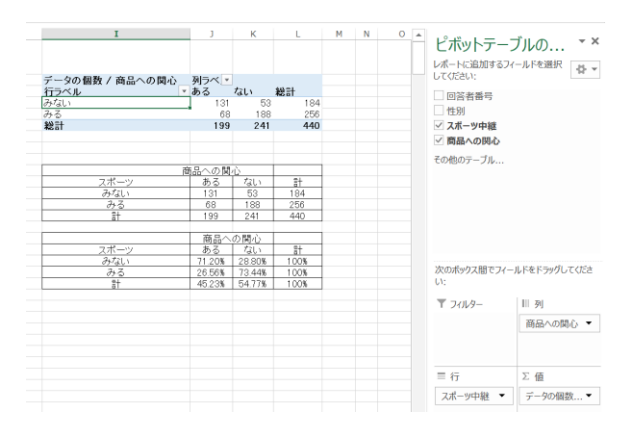

[1] 199 人(文意に沿ったクロス集計の数的処理能力)

[2] 71.20%(文意に沿った割合の意味理解と数的処理能力)

[3] 7 (クロス集計の結果から変数の関連性を解釈し推論する能力)

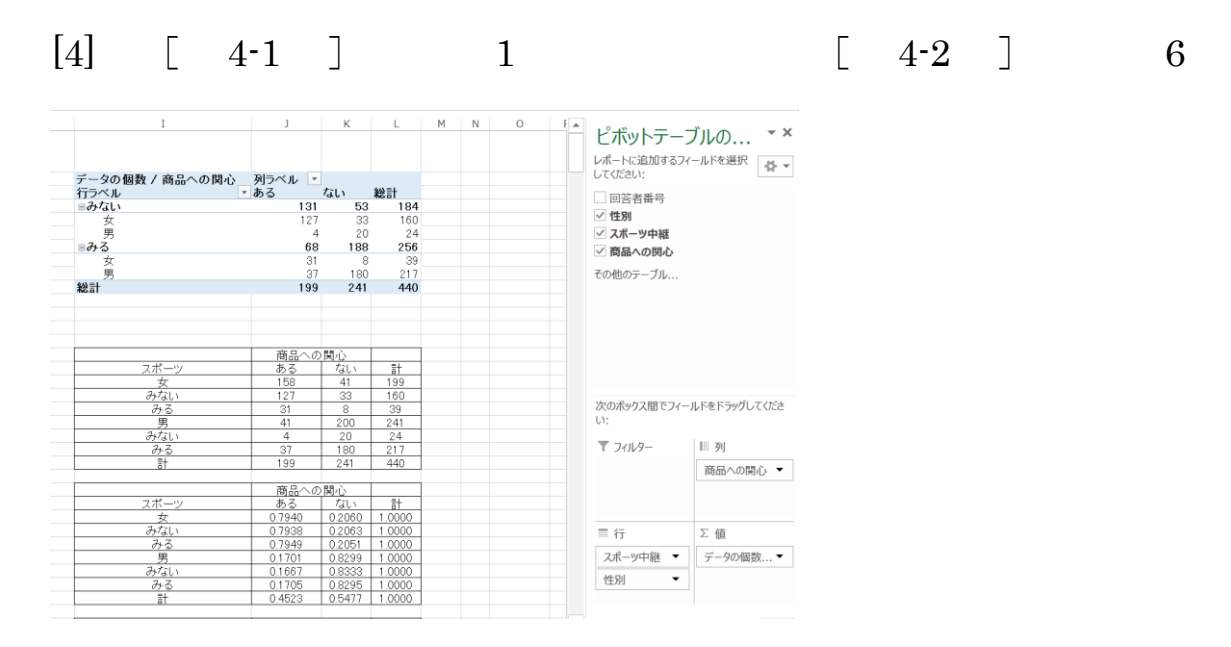

(3 変数以上のクロス集計の結果を読み取り推論する能力)